## **registrator (brouillon !!!)**

## **Introduction**

Registrator est un service qui permet de voir ce qui se passe sur le démon docker afin de déclarer des nouveaux conteneurs (démarrage / arrêt) dans un backend de notre choix. Par défaut consul, mais ce qui est le plus intéressant c'est son couplage possible avec [skydns](https://wiki.montaigu.io/doku.php?id=docker:skydns) ce qui premet de déclarer dynamiquement l'ip de conteneurs dans un dns connu de tous les autres. Evite les configuration fastidieuses avec link ou autre ambassador…

## **Liens utiles**

- [démarrer registrator dans un conteneur docker](https://github.com/gliderlabs/registrator/blob/master/docs/user/run.md)
- [les différents backends de registrator dont skydns 2](https://github.com/gliderlabs/registrator/blob/master/docs/user/backends.md)
- [registrator sur docker hub](https://hub.docker.com/r/gliderlabs/registrator/)

From: <https://wiki.montaigu.io/> - **Alban's Wiki**

Permanent link: **<https://wiki.montaigu.io/doku.php?id=docker:registrator&rev=1590786121>**

Last update: **2021/04/18 22:24**

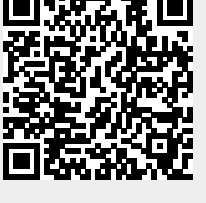